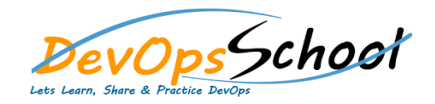

# **Nagios Training Curriculum 3 Days**

# **Installation and Updates**

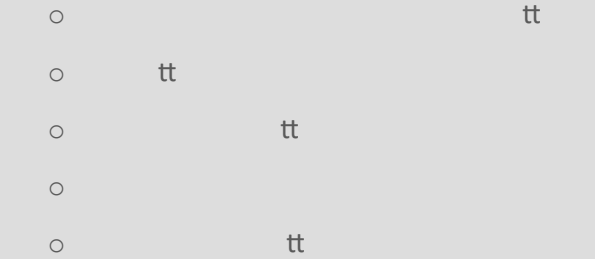

# **Nagios Terminology**

- o Host Checks & Service Checks  $\circ$  tt  $\circ$  $\circ$  tt
- o Notifications o State types:SOFT, HARD
- o Time periods o Event Handlers
- $\circ$  and  $\mathfrak{m}$

#### **Administration**

- o Checking system status to the three systems in the system system system system system system system system s  $\circ$  Managing users to  $\mathfrak{m}$  $\circ$  tt tt
- o <mark>tt</mark> tt
- o Managing components
- $\circ$  Managing plugins  $\mathfrak{m}$
- o Core Configuration Manager:
	- o Accessing the CCM

#### **Dashboards**

- o Understanding and using dashboards and using dashboards and using dashboards and using dashboards and using
	- $\circ$ tt

### **Using Nagios for Monitoring HOWTOs**

- o Monitoring Windows machines: o Installing the NSClient++ agent on Windows machines
- o Monitoring a Windows desktop
- o Monitoring a Windows server o Monitoring Linux machines:  $\mathsf{t} \mathsf{t}$
- o Installing the Linux agent the Linux agent to the Linux agent to the Linux agent to the Linux agent of the Li
- o Using the Linux monitoring wizard wizard wizard wizard wizard wizard wizard wizard wizard wizard wizard wiza o Monitoring a website
- o Monitoring website URLs
- o Monitoring DNS
- o Monitoring a router or switch  $\mathfrak{m}$
- o Monitoring FTP servers
- o Monitoring common TCP/UDP ports

# **Network Monitoring Using Nagios**

# o Monitoring Network Devices  $\circ$  tt

- $\circ$  tt tt
- $\circ$  and  $\mathfrak{t}$  the  $\mathfrak{t}$  th
- $\circ$  check  $\mathfrak{m}$
- o Event Handlers
- $\circ$  tt

 **Auto-Discovery**  $\circ$ tt $\qquad$ tt

# **Notifications in Nagios**

- o Configuring notification preferences
- o Using different notification methods
- $\circ$  tt
- $\circ$  tt
- o Sending Notification via E mail  $\mathcal{N}$
- o Scheduling the Notification of the Notification of the Notification of the Notification of the No

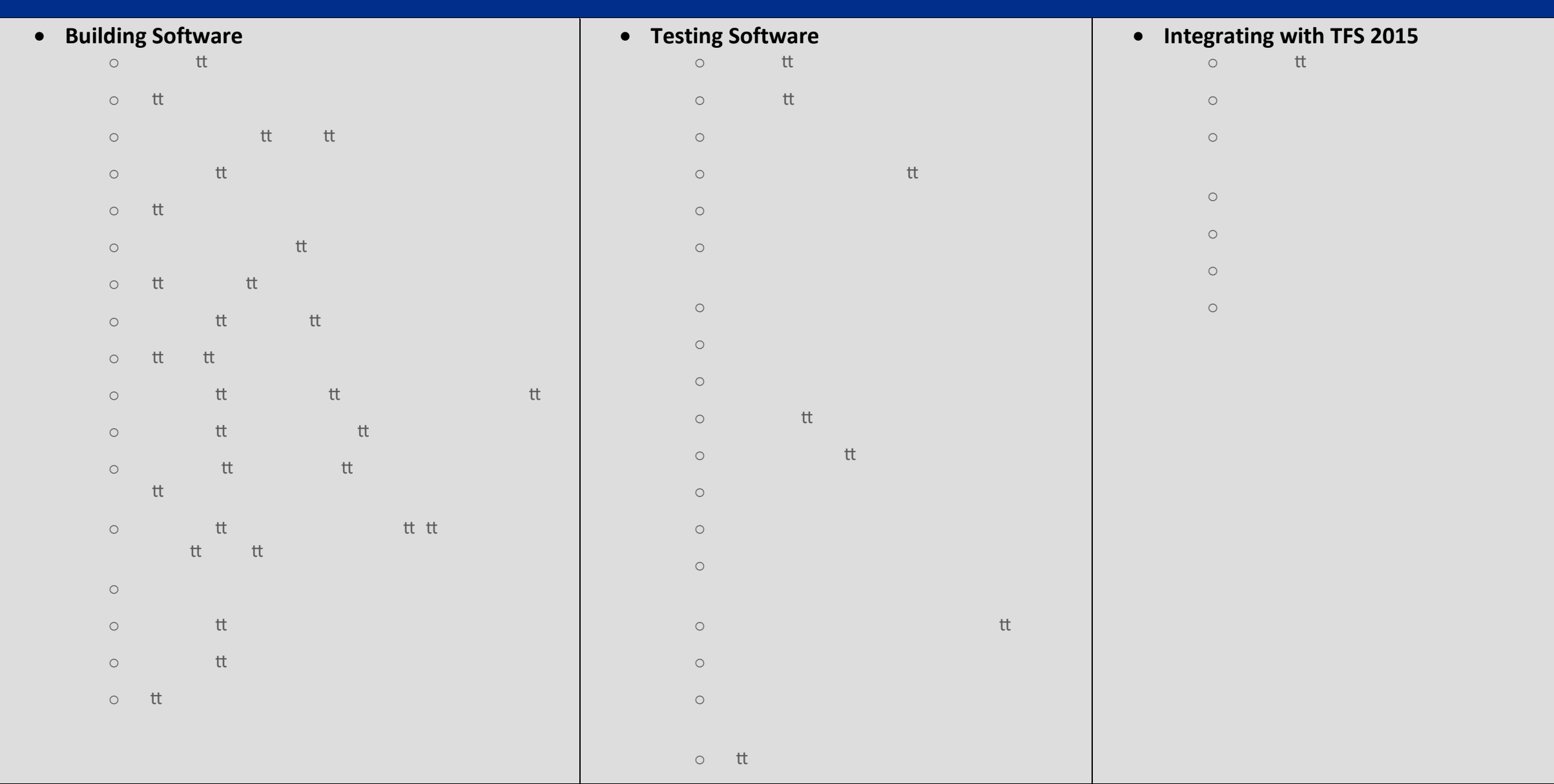